# Schemas And Types For JSON Data

Mohamed-Amine Baazizi<sup>1</sup> Dario Colazzo<sup>2</sup> Giorgio Ghelli<sup>3</sup> Carlo Sartiani<sup>4</sup> 22nd International Conference on Extending Database Technology, March 26-29, 2019

<sup>1</sup>LIP6 - Sorbonne Université

<sup>2</sup>LAMSADE - Université Paris-Dauphine, PSL Research University

<sup>3</sup>Dipartimento di Informatica - Università di Pisa

<sup>4</sup>DIMIE - Università della Basilicata

# **Outline**

JSON Primer (*∼* 10 min)

Schema Languages (*∼* 20 min)

Types in Programming Languages (*∼* 15 min)

Schema Tools (*∼* 30 min)

Schema Inference Tools

Parsing Tools

Future Opportunities (*∼* 10 min)

JSON Primer

## Introduction

#### JavaScript Object Notation

- JSON is a data format mixing the flexibility of semistructured models and traditional data structures like records and ordered sequences (*arrays*)
- Born as a subset of the JavaScript object language [2]
	- Now fully independent
	- No support for JavaScript complex data structures like Maps, Sets, and Typed Arrays
	- U+2028 LINE SEPARATOR and U+2029 PARAGRAPH SEPARATOR are legal in JSON but not in JavaScript
- It offers a syntax for booleans, numbers, strings, records, and arrays

| $J ::= B   R   A$                        | JSON expressions                          |         |
|------------------------------------------|-------------------------------------------|---------|
| $B ::= null   true   false   n   s$      | $n \in Number, s \in String Basic values$ |         |
| $R ::= \{l_1 : J_1, \ldots, l_n : J_n\}$ | $n \ge 0$                                 | Records |
| $A ::= [J_1, \ldots, J_n] \mid n \ge 0$  | Arrays                                    |         |

- A string is a UTF-8 string surrounded by quotation marks
	- "Cat"
- A number is represented in base 10 using decimal digits
	- It comprises an integer part prefixed by an optional minus sign, and followed by an optional fractional part and/or an optional exponent part
	- 90210, -3.141, 17.17E4
- *null*, *true*, and *false* are just predefined literals

#### Records

- A JSON record is a sequence of *zero* or more name/value pairs (*members*) surrounded by curly braces
	- A name is just a string
	- A value can be anything
- A record can be empty: *{}*
- A record can contain multiple members with the same name
	- Member labels are not required to be unique [3]
	- Very bad practice [20]
- An array is a sequence of *zero* or more comma-separated elements, surrounded by square brackets
- Array elements can be any JSON value
	- [162*,* 185]
	- [*{*"*id*" : 1039608069599240194*, . . .*

# **Constraints**

- There are almost no constraints on JSON data
- Member labels are not required to be unique [3]
	- Very bad practice [20]
- Records and arrays can be empty
- Numbers can be almost everything
- The only real requirement is the use of UTF-8

#### Uses

#### JSON is prominently used for data interchange

- Communication between web apps and remote servers
- Publishing open data
	- The U.S. Government's open data platform: https://www.data.gov
- Publishing scientific data
	- https://minorplanetcenter.net/data
- Web API
	- https://developer.nytimes.com, https://twitter.com, etc.

## A Sample Dataset

#### New York Times

- A dataset where each line contains a JSON object representing the metadata of an article
- Obtained by invoking the web API of https://developer.nytimes.com
	- Objects may be nested
	- The same field in different instances may have a very different structure

Schema Languages

- When working with any data format an important aspect is being able to:
	- specify the structure of valid documents via a schema
	- efficiently checking that a document is valid wrt the schema
- Main desiderata for a schema language:
	- schemas should be easy to define/read/understand
	- high expressivity
	- efficient checking of main properties: non-emptiness, schema inclusion, document validity, query correctness.
- Proposals of schema languages in these directions exist, we focus on JSON Schema and Joi.
- By relying of several examples.

Records are described by JSON object values of the form

```
{
"type" : "object",
"properties" : { ...... }
}
```
*Open record assumption* - for instance the type of records possibly having "a" and/or "b" fields of type string

```
{
"type": "object",
"properties" : { "a : { "type" : "string" }, "b" : { "type" : "string" }
   }
}
```
#### JSON Schema

Records are typically described by JSON object values of the form

```
{
"type" : "object",
"properties" : { ...... }
}
```
The type of records *only* having "a" and "b" fields of type string

```
{
"type" : "object",
"properties" : { "a" : { "type" : "string" }, "b" : { "type" : "string" }
          }
"additionalProperties" : false
"required" : [ "a" , "b" ]
        }
}
```
A more complex example now, related to a JSON data fragment coming from New York Times.

- The byline field can either
	- have value Null, or
	- have an object as value, where "person" field of the is an empty array if the "organisation" field is present,
	- otherwise "person" is a non empty array of records ( with fields "fn", "sn", etc.)

## A JSON Schema for NYT byline information

```
{
"definitions" : {
   "S1": ....case with organisation field...
   "S2": ....case without organisation field...
}
.......
{
"type": "object",
"properties" : { "byline": {
                            "anyOF" : [
                                 "enum": [null],
                                 "$ref" : "#/definitions/S1",
                                 "$ref" : "#/definitions/S2" ]
                            }
                }
        }
}
```

```
{
"type" : "object",
"properties" : { "contributor" : { "type" : "string" },
                   "organization" : \{ "type" : "string" \},"original" : \{ "type" : "string" \},"person" : { "type" : "array",
                              "maxItems" : 0 } ,
"additionalProperties" : false
"required" : [ "contributor", "organization", "original", "person" ]
}
```
### A JSON Schema for NYT fragment - S2

}

```
{ "type" : "object",
 "properties" : {
        "contributor" : \{ "type" : "string" \},"original" : \{ "type" : "string" \},"person" : { "type" : "array",
                     "minItems": 1,
                     "items" : [ { "type" : "object",
                                    "properties" : {
                                        "fn" : { "type" : "string" },
                                        "ln" : { "type" : "string" },
                                        "mn" : { "type" : "string" },
                                        "org" : { "type" : "string" } },
                                    "additionalProperties" : false } ] }
                                        }
 "additionalProperties" : false ,
 "required" : ["contributor", "original", "person"]
```
# JSON schema

- Main schema language for JSON, standardisation efforts are in progress [11].
- Formal semantics and study done in [29, 19], from which we borrow subsequent examples.
- Main properties in a nutshell [19]:

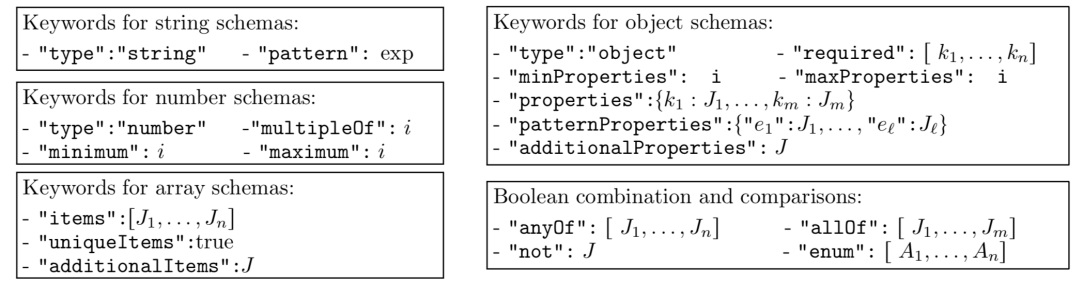

```
{ "type" : "object",
 "properties" : { "name" : { "type":"string"} },
 "patternProperties" : {
                "\text{a(blc)a" : \{ "type" : "number". "multipleOf" : 2} },"additionalProperties" : {
               "type": "number",
               "minimum" : 1,
               "maximum" : 1 }
            }
}
```

```
{
"type" : "array",
"items" : [ { "type" : "string" }, { "type" : "string" } ],
"additionalItems" : { "type" : "number" }, "uniqueItems" : true
}
```
### Boolean operators, recursion and path expressions

```
{
"definitions"
:
{
   "S"
:
{
     "anyOf"
:
[
       {\mathcal{H}} "enum": [null]},
       {"allOf"
:
[
            {"type"
: "array"
,
              "minItems"
:
2
,
              "maxItems"
:
2
,
              "items"
:
[
                {"$ref"
: "#/definitions/S"
}
,
                {"$ref"
: "#/definitions/S"
}
]
            }
,
            {"not"
:
{"type"
: "array"
,
                         "uniqueItems"
: true
}
}
        ]
}
\left\{\right\},\left\{\right\}
```
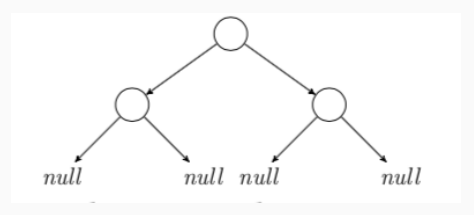

## Complexity of validation

• Validation is the problem of checking whether a given JSON document *J* conforms to a given JSON schema *S*, noted as:

*J* ⊨ *S*

- A simple validation algorithm can be devised with complexity bound by *O*(*|S| ∗ |J|*), provided that uniqueItems is not used.
- Otherwise validation can be performed in *O*(*|S| ∗ log*(*|J|*) *∗ |J|*) time
- So validation is in PTIME, and proved to be PTIME-hard actually [29].

## Expressivity: JSON Schema is inherently as expressive as NFAs

• JSON string encoding, e.g., "abbc" *→* {"a":{"b":{:{"b":{"c": Null}}}}.  $\mathfrak{t}$ "definitions": { "properties": {<br>"properties": {<br>"a": {"\$ref": "#/definitions/q1"} },<br>
"aditionalProperties": false},<br>
"q1": {<br>
"any0f": [<br>
{"enum": [null]},<br>
{"type": "object",<br>
"properties": {<br>
"b": {"\$ref": "#/definitions/q1"},<br>
"c": {"\$ref": "#/definitions/q2"}  $\lambda$ . start  $\rightarrow$   $\widehat{q_0}$ },<br>"additionalProperties": false} ]},<br>"q2": {"enum": [null]} },<br>"\$ref": "#/definitions/q0"<br>.  $\,$  }

- As stated in [29], this construction can be generalised to *tree automata*
- Negative consequence: checking consistency is EXPTIME-hard.
- Future research: finding meaningful fragments with better complexity.  $22$

#### Main features

- Joi is a powerful schema language to describe and check at run-time properties of JSON objects exchanged over the Web and that Web applications expect, especially server-side ones.
- Large intersection with JSON Schema
- But more fluent and readable code

```
Joi = require('joi');
const schema = Joi.string().min(6).max(10);
const updatePassword = function (password) {
                                    Joi.assert(password, schema);
                                    console.log('Validation success!');
};
```

```
updatePassword('password');
```

```
Important: closed record assumption
const Joi = require('joi');
const schema = Joi.object().keys({
    username: Joi.string().alphanum().min(3).max(30).required(),
    password: Joi.string().regex(/^[a-zA-Z0-9]{3,30}\$/),
    access token: [Joi.string(), Joi.number()],
    birthyear: Joi.number().integer().min(1900).max(2013),
    email: Joi.string().email({ minDomainAtoms: 2 })
}).with('username', 'birthyear').without('password', 'access_token');
```

```
Important: closed record assumption
const Joi = require('joi');
const schema = Joi.object().keys({
    username: Joi.string().alphanum().min(3).max(30).required(),
    password: Joi.string().regex(/^[a-zA-Z0-9]{3,30}\$/),
    access token: [Joi.string(), Joi.number()],
    birthyear: Joi.number().integer().min(1900).max(2013),
    email: Joi.string().email({ minDomainAtoms: 2 })
```
}).with('username', 'birthyear').without('password', 'access\_token');

Add .unknown() for enabling open record semantics.

```
const Joi = require('joi');
const byline-with-organisation = Joi.object().keys(.......)
const byline-wo-organisation = Joi.object().keys(.......)
const docSchema = Joi.alternative().try(
                                      Joi.any().valid(null),
                                      byline-with-organisation,
                                      byline-wo-organisation
                                     )
```
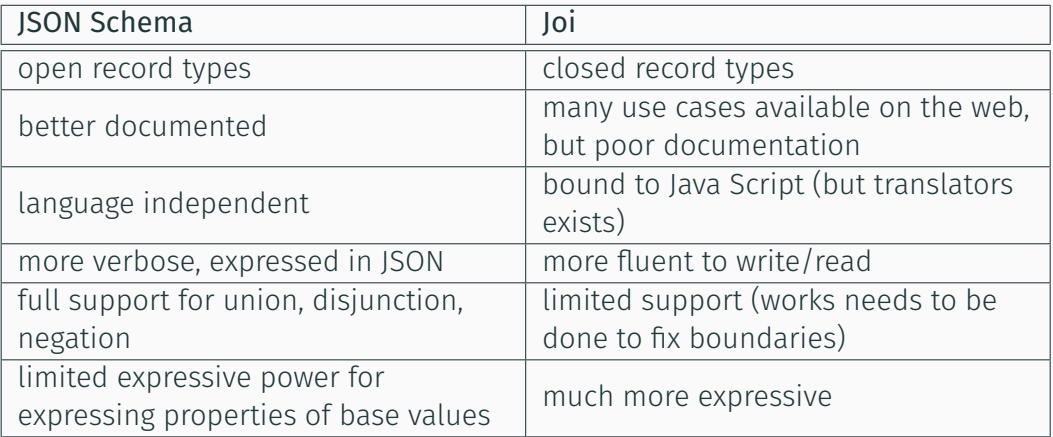

- We focused on JSON Schema and Joi
- other proposals exists, like JSound, but with much less impact
- work still needed in the standardisation, documentation and specification of formal semantics
- we are currently focusing on a deep and formal comparison between JSON Schema and Joi

Types in Programming Languages

- JSON is just nesting of objects and arrays, supported by any type system
- We consider Typescript as an example

## Types for JSON Data in Typescript

• Basic types:

## Types for JSON Data in Typescript

- Basic types:
	- boolean, number, string, null
- Basic types:
	- boolean, number, string, null
	- enum
		- enum Color Red = 1, Green, Blue;
		- type *Color* is the set {1, 2, 3}

- Basic types:
	- boolean, number, string, null
	- enum
		- enum Color Red = 1, Green, Blue;
		- type *Color* is the set {1, 2, 3}
	- symbol

- Basic types:
	- boolean, number, string, null
	- enum
		- enum Color Red = 1, Green, Blue;
		- $\cdot$  type *Color* is the set  $\{1, 2, 3\}$
	- symbol
	- Trivial types, apart from null, : any, void, undefined, never

- Basic types:
	- boolean, number, string, null
	- enum
		- enum Color Red = 1, Green, Blue;
		- type *Color* is the set {1, 2, 3}
	- symbol
	- Trivial types, apart from null, : any, void, undefined, never
- Array types:

- Basic types:
	- boolean, number, string, null
	- enum
		- enum Color Red = 1, Green, Blue;
		- type *Color* is the set {1, 2, 3}
	- symbol
	- Trivial types, apart from null, : any, void, undefined, never
- Array types:
	- Repetition array types: elemtype<sup>[]</sup> (or: Array<elemtype>)

- Basic types:
	- boolean, number, string, null
	- enum
		- enum Color Red = 1, Green, Blue;
		- type *Color* is the set {1, 2, 3}
	- symbol
	- Trivial types, apart from null, : any, void, undefined, never
- Array types:
	- Repetition array types: elemtype<sup>[]</sup> (or: Array<elemtype>)
	- Tuple array types: [ elemtype<sub>1</sub>, ..., elemtype<sub>n</sub> ]

- Basic types:
	- boolean, number, string, null
	- enum
		- enum Color Red = 1, Green, Blue;
		- type *Color* is the set {1, 2, 3}
	- symbol
	- Trivial types, apart from null, : any, void, undefined, never
- Array types:
	- Repetition array types: elemtype<sup>[]</sup> (or: Array<elemtype>)
	- Tuple array types: [ elemtype<sub>1</sub>, ..., elemtype<sub>n</sub> ]
		- A coordinate pair: [number, number]
		- $\cdot$  A list of coordinate pairs: Array<[number, number]> (i.e. [number, number]  $\lceil$  ])

• *Interface* object types - structural, transparent, open-ended:

- *Interface* object types structural, transparent, open-ended:
	- {key<sub>1</sub> : type<sub>1</sub>,..., key<sub>n</sub> : type<sub>n</sub>} : describes any object that has at least those fields.
		- e.g.:{ name: string }

- *Interface* object types structural, transparent, open-ended:
	- {key<sub>1</sub> : type<sub>1</sub>,..., key<sub>n</sub> : type<sub>n</sub>} : describes any object that has at least those fields.
		- e.g.:{ name: string }
	- Interface declaration is just a shorthand (structural typing)
		- e.g.: interface NamedValue { name: string }

- *Interface* object types structural, transparent, open-ended:
	- {key<sub>1</sub> : type<sub>1</sub>,..., key<sub>n</sub> : type<sub>n</sub>} : describes any object that has at least those fields.
		- e.g.:{ name: string }
	- Interface declaration is just a shorthand (structural typing)
		- e.g.: interface NamedValue { name: string }
- Optional fields:

- *Interface* object types structural, transparent, open-ended:
	- {key<sub>1</sub> : type<sub>1</sub>,..., key<sub>n</sub> : type<sub>n</sub>} : describes any object that has at least those fields.
		- e.g.:{ name: string }
	- Interface declaration is just a shorthand (structural typing)
		- e.g.: interface NamedValue { name: string }
- Optional fields:
	- interface SquareConfig { color: string, width?: number }

- *Interface* object types structural, transparent, open-ended:
	- {key<sub>1</sub> : type<sub>1</sub>,..., key<sub>n</sub> : type<sub>n</sub>} : describes any object that has at least those fields.
		- e.g.:{ name: string }
	- Interface declaration is just a shorthand (structural typing)
		- e.g.: interface NamedValue { name: string }
- Optional fields:
	- interface SquareConfig { color: string, width?: number }
	- If a *width* is present, its type is number

- *Interface* object types structural, transparent, open-ended:
	- {key<sub>1</sub> : type<sub>1</sub>,..., key<sub>n</sub> : type<sub>n</sub>} : describes any object that has at least those fields.
		- e.g.:{ name: string }
	- Interface declaration is just a shorthand (structural typing)
		- e.g.: interface NamedValue { name: string }
- Optional fields:
	- interface SquareConfig { color: string, width?: number }
	- If a *width* is present, its type is number
	- The extraction of a *width* field from a *SquareConfig* object is legal

- *Interface* object types structural, transparent, open-ended:
	- {key<sub>1</sub> : type<sub>1</sub>,..., key<sub>n</sub> : type<sub>n</sub>} : describes any object that has at least those fields.
		- e.g.:{ name: string }
	- Interface declaration is just a shorthand (structural typing)
		- e.g.: interface NamedValue { name: string }
- Optional fields:
	- interface SquareConfig { color: string, width?: number }
	- If a *width* is present, its type is number
	- The extraction of a *width* field from a *SquareConfig* object is legal
- Interfaces can be defined by inheritance

- *Interface* object types structural, transparent, open-ended:
	- {key<sub>1</sub> : type<sub>1</sub>,..., key<sub>n</sub> : type<sub>n</sub>} : describes any object that has at least those fields.
		- e.g.:{ name: string }
	- Interface declaration is just a shorthand (structural typing)
		- e.g.: interface NamedValue { name: string }
- Optional fields:
	- interface SquareConfig { color: string, width?: number }
	- If a *width* is present, its type is number
	- The extraction of a *width* field from a *SquareConfig* object is legal
- Interfaces can be defined by inheritance
- readonly properties, ReadonlyArray

- Intersection types T & U
	- $\cdot$  { name: string } & { age: number }= { name: string, age: number }

- Intersection types T & U
	- $\cdot$  { name: string } & { age: number }= { name: string, age: number }
- Union types T | U
	- $\cdot$  { name: string } | { age: number }= ?

- Intersection types T & U
	- $\cdot$  { name: string } & { age: number }= { name: string, age: number }
- Union types T | U
	- $\cdot$  { name: string } | { age: number }= ?
- Union types with enumerations can simulate *discriminated union types*

- Intersection types T & U
	- $\cdot$  { name: string } & { age: number }= { name: string, age: number }
- Union types T | U
	- $\cdot$  { name: string } | { age: number }= ?
- Union types with enumerations can simulate *discriminated union types*
	- enum Role { Consultant, Employee };
	- { role: Role.Consultant, fee: number} | { role: Role.Employee, salary: number}

- Intersection types T & U
	- $\cdot$  { name: string } & { age: number }= { name: string, age: number }
- Union types T | U
	- $\cdot$  { name: string } | { age: number }= ?
- Union types with enumerations can simulate *discriminated union types*
	- enum Role { Consultant, Employee };
	- { role: Role.Consultant, fee: number} | { role: Role.Employee, salary: number}
- Recursive types

- Intersection types T & U
	- $\cdot$  { name: string } & { age: number }= { name: string, age: number }
- Union types T | U
	- $\cdot$  { name: string } | { age: number }= ?
- Union types with enumerations can simulate *discriminated union types*
	- enum Role { Consultant, Employee };
	- { role: Role.Consultant, fee: number} | { role: Role.Employee, salary: number}
- Recursive types
- Type-level computations:

- Intersection types T & U
	- $\cdot$  { name: string } & { age: number }= { name: string, age: number }
- Union types T | U
	- $\cdot$  { name: string } | { age: number }= ?
- Union types with enumerations can simulate *discriminated union types*
	- enum Role { Consultant, Employee };
	- { role: Role.Consultant, fee: number} | { role: Role.Employee, salary: number}
- Recursive types
- Type-level computations:
	- Generics: <T> (arg: T): T
	- keyof Person : enumeration type with all keys of *Person*
	- Person["name"] : the type of p["name"] when *p* is a *Person*
	- Iterations or conditions on types:
		- type Partial<T> = {  $[P \text{ in } \text{keyof } T]$ ?: T $[P];$  }
		- T extends U ? X<T> : Y<T>

#### NYTimes JSON data in Typescript

{ docs: { byline: null |

{ docs: { byline: null | { contributor: string, organization: string, original: string, person: [ ] }

|

}

}

```
{ docs: { byline: null
                | { contributor: string,
                  organization: string,
                  original: string,
                  person: [ ]
               }
                 | { contributor: string,
                  original: string,
                  person: Array< {fn?: string, ln?: string, mn?: string, org?: string} >
               }
```
{ docs: { byline: null

```
{ docs:
{ byline: null
          | { contributor: string, original: string }
            &
```

```
{ docs:
{ byline: null
            | { contributor: string, original: string }
              &
              ({\sigma} ( organization: string, person: [{\ }{\ }] }
                |
```
} }

```
{ docs:
{ byline: null
           | { contributor: string, original: string }
             &
             ({\sigma} organization: string, person: {\sigma}|
              \{ person: Array< \{fn?: string, ln?: string, mn?: string, org?: string\} > \})
```
• Arrays and interfaces model the essential JSON features

- Arrays and interfaces model the essential JSON features
- Union types and optional fields allow one to express semi-structured data

- Arrays and interfaces model the essential JSON features
- Union types and optional fields allow one to express semi-structured data
- Typescript has a rich type algebra, mostly used to type functions

- Arrays and interfaces model the essential JSON features
- Union types and optional fields allow one to express semi-structured data
- Typescript has a rich type algebra, mostly used to type functions
- We miss:
	- Closed object types

- Arrays and interfaces model the essential JSON features
- Union types and optional fields allow one to express semi-structured data
- Typescript has a rich type algebra, mostly used to type functions
- We miss:
	- Closed object types
	- Negation

- Arrays and interfaces model the essential JSON features
- Union types and optional fields allow one to express semi-structured data
- Typescript has a rich type algebra, mostly used to type functions
- We miss:
	- Closed object types
	- Negation
	- Patterns for strings and keys, facets for numbers
# JSON types in Typescript

- Arrays and interfaces model the essential JSON features
- Union types and optional fields allow one to express semi-structured data
- Typescript has a rich type algebra, mostly used to type functions
- We miss:
	- Closed object types
	- Negation
	- Patterns for strings and keys, facets for numbers
	- min/maxProperties for objects and arrays

# JSON types in Typescript

- Arrays and interfaces model the essential JSON features
- Union types and optional fields allow one to express semi-structured data
- Typescript has a rich type algebra, mostly used to type functions
- We miss:
	- Closed object types
	- Negation
	- Patterns for strings and keys, facets for numbers
	- min/maxProperties for objects and arrays

• …

Schema Tools

# Schema Tools

Schema Inference Tools

## Overview

- Inferring *descriptive* schemas for JSON
- Prior work on semi-structured data [25, 28] and XML [24, 18]
- Summarization of the structure [32], outlier detection [30], generation of a normalized relational schema [22], distributed schema inference [15, 16, 17, 21], schema-based classification [23]
- System-related techniques: Spark [1], Flink [8], MongoDB [12], Couchbase [10], PostgreSQL [13], Apache Drill [7]

## Overview

- Inferring *descriptive* schemas for JSON
- Prior work on semi-structured data [25, 28] and XML [24, 18]
- Summarization of the structure [32], outlier detection [30], generation of a normalized relational schema [22], distributed schema inference [15, 16, 17, 21], schema-based classification [23]
- System-related techniques: Spark [1], Flink [8], MongoDB [12], Couchbase [10], PostgreSQL [13], Apache Drill [7]

# Distributed schema inference approaches

- Main goal: infer a schema describing massive JSON datasets
- Many variants
	- schemas reflecting *structural* information only [15] (EDBT'2017)
	- schemas with *cardinality* information [16] (DBPL'2017)
	- schema with a controlled level of precision [17] (VLDBJ'2019)

## Inferring schemas reflecting structural information (EDBT'2017)

- Infer information about:
	- fields in records, indicate whether optional or mandatory
	- content of arrays
	- structural variety
- Designed in Map-Reduce to process large datasets efficiently
	- $\cdot$  Input: a collection  $J_1, \ldots, J_n$
	- Map phase: infer the schema *S<sup>i</sup>* for each *J<sup>i</sup>*
	- Reduce phase: combine the *Si*s into a single schema *S* describing the entire collection

*commutative* and *associative* operation

## Illustration of EDBT'2017

```
{byline:
 {contributor:"..",
  organization:"..",
  original:"..",
  person:[ ]
  }
 }
 {byline:null}
{byline:
{contributor:"..",
 original:"..",
 person:[
  {fn:"..",ln:".."},
  {mn:"..",org:"..."}
  ]
 }
}
```
Input collection

# Illustration of EDBT'2017

```
{byline:
  {contributor:"..",
  organization:"..",
  original:"..",
  person:[ ]
  }
 }
 {byline:null}
{byline:
 {contributor:"..",
 original:"..",
 person:[
  {fn:"..",ln:".."},
  {mn:"..",org:"..."}
  ]
 }
}
                        Map
```

```
{byline:
 {contributor:Str
,
 organization:Str
,
 original:Str
,
 person:[ ]
 }
}
 {byline:Null
}
{byline:
  {contributor:Str
,
   original:Str
,
  person:[ {fn?:Str
,ln?
:Str
,
   mn?:Str,org?:Str}
   ]
```
} }

Input collection

## Illustration of EDBT'2017

```
{byline:
   {contributor:"..",
    organization:"..",
    original:"..",
    person:[ ]
   }
 }
  {byline:null}
{byline:
 {contributor:"..",
  original:"..",
  person:[
    {fn:"..",ln:".."},
    {mn:"..",org:"..."}
   ]
 }
}
     Inne:<br>
and the schema Mappens (by the Marty of Berson: [the Mappens of The Mappens (by the Mappens Contributor: Str, org?:<br>
infinial: "...", here is a contributor: Str, and the schema Mappens (fn: "...", ln: "..." },<br>
\begin{
```

```
{byline:
{contributor:Str,
 organization:Str,
 original:Str,
 person:[ ]
 }
}
{byline:Null}
{byline:
 {contributor:Str,
  original:Str,
  person:[
   {fn?:Str,ln?:Str,
   mn?:Str,org?:Str}
  ]
                       Reduce
```
} }

{byline:  $N||11+$ {contributor:Str, organization?:Str, original:Str, person:[{fn?:Str,ln?:Str, mn?:Str,org?:Str}] } }

# Inferring schemas with cardinality information (DBPL'2017)

- Enrich schema with statistical information
	- how often a field appears
	- how many items in each branch of a union
	- how many items in an array
- Extend [15] with a counting mechanism

```
{byline:
 Null1^{10}+{contributor:Str90,
  organization:Str<sup>80</sup>,
   original:Str<sup>90</sup>,
   person:[{..}<sup>20</sup>]<sup>10</sup>
 }
90
}
100
```
# Choosing the level of precision (VLDBJ'2019)

- Conciseness-precision trade off
	- concise schemas may lose cardinality information
	- precise schema may be too large
- Control the level of precision with an equivalence relation
- Interactive inference (ongoing work)

```
{byline:
N||1|+
{contributor:Str,
 organization:Str,
 original:Str,
 person:[ ]
 } +
 {contributor:Str,
 original:Str,
 person: [+,]\]}
}
```
# System-related schema inference approaches

- Selected systems: SparkSQL [1], MongoDB [12], Couchbase [10]
- Investigate the expressivity of the inferred schema
	- field optionality
	- union types
	- cardinality information
- No formal specification, testing and source code examination (partly)

# Schema inference in SparkSQL [14]

- JSON data is mapped into relational tables with complex types (lists and objects)
- Built-in schema inference (Dataframe API, Catalyst query optimizer)
- Schema specified by the user or automatically inferred when loading data
- Infer structural properties only, all fields are optional (nullable), no union type

### Illustration of SparkSQL schema inference

```
{first:"al",
last:"ir".
coord: null,
email:".."
}
```

```
{first:Str?,
last:Str?,
coord:Str?,
email:Str?
}
```

```
{first:"li",
last:"ban",
coord:{lat:45,
long:12}
```
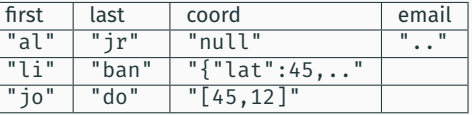

```
{first:"jo",
last:"do",
coord:[45,12]
}
```
Re-parsing coord required!

# Schema inference in Mongodb [4]

- JSON data is stored natively (BSON)
- No schema inference, but possibility to validate data against a user-fed JSON-Schema
- Some external tools for schema inference (eg. mongodb-schema [31], [26])
	- Infer both structural and cardinality information, express union-type

## Illustration of mongodb-schema inference [31]

```
{first:"al",
  last:"jr",
  coord: null,
 email:".."
 }
{first:"li",
last:"ban",
coord:{lat:45,
long:12}
{first:"jo",
 last:"do",
 coord:[45,12]
}
                     {count:3,
                      fields: [
                         {name:"first", count:3, proba:1,
                          types:[{name:"string", count:1, proba:1,..}]
                         },
                        {name:"coord",
                         types:[
                                {name:"null", count:1, proba:0.33},
                                {name:"document", count:1, proba:0.33,
                                  fields:[...] } ]
                                {name:"array", count:1, proba:0.33,
                                 lengths:[2], average_length:2,
                                 types: [{name:"number", count:2, proba:1,..}]
                               }
                        },
                        {name:"email", count:1, proba:0.33
                         types:[{name:"string", count:1, proba:0.33..},
                                 {name:"undefined", count:2, proba:0.66..}]
                        }
                        {name:"last",...}
                        ]
                     }
```
47

# Schema inference in Couchbase [10]

- Native JSON storage, hence, data can have a flexible structure
- No schema validation but a built-in schema inference
- Infer both structural and cardinality information, no union-type, non-deterministic behavior when data have a varying structure

## Illustration of the Couchbase schema inference

```
{first:"al",
 last:"jr",
 coord: null,
 email:".."
 }
{first:"li",
last:"ban",
coord:{lat:45,
long:12}
{first:"jo",
 last:"do",
 coord:[45,12]
}
                       \lfloor\lfloor\{\text{\#docs:3.}\}properties:
                          {
                          first: {#docs:3, %docs:100, type:"string"},
                          coord: {#docs:1, %docs:33.33, type:"object",
                                 properties:
                                  {lat: {#docs:1, %docs:100, type:"number"},
                                  long: {#docs:1, %docs:100, type:"number"}
                                  }
                          email: {#docs:1, %docs:33.33, type:"string"},
                          last: {#docs:3, %docs:100, type:"string"}
                         },
                         type: "object"
                        ]
                       \mathbf{l}
```
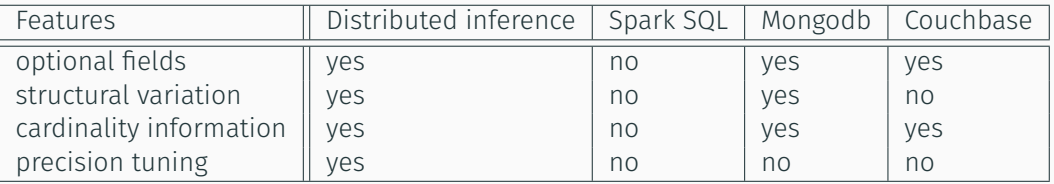

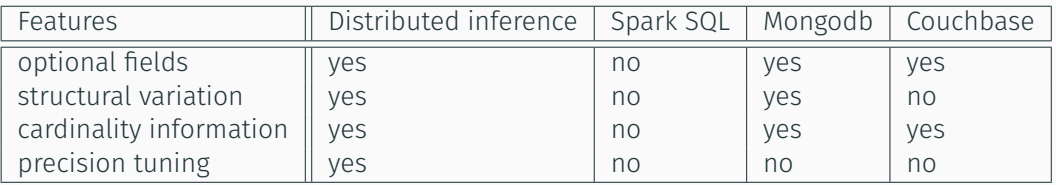

#### NoSQL realm

- Manage JSON data in document-databases to account for variety
- Feed data into analytical systems like Spark using connectors

# Schema Tools

Parsing Tools

## Overview

- In the previous parts of this tutorial we outlined
	- The most important schema languages
	- How JSON data can be manipulated inside typed programming languages
	- How JSON schema information can be derived from a collection of JSON values
- In all these cases, we talked about explicit schema information
	- Designed by hand
	- Inferred
- There are however tools that exploit implicit schema information
	- Computed on the fly and destroyed after its use
	- Derived from applications or user queries

### Mison Overview

- Mison [27] is a library for evaluating projection queries while parsing data
- Many times data analytics applications process data just once and access only a limited subset of object fields
- Since data must be parsed before data processing, Mison aims at anticipating query processing at parsing time

#### Mison key ideas

- Skip not required fields as much as possible
- Find a very quick way to locate fields in a JSON text
- Mison takes as input
	- A collection of JSON objects in textual form
	- A set of queried fields, possibly nested

```
{"id":"id:\"a\"", "reviews":50,
"attributes":{"breakfast":false, "lunch":true,
               "dinner":true, "latenight":true},
"categories":["Restaurant", "Bars"], "state":"WA", "city":"seattle"}
```
#### Queries

{"reviews", "city", "attributes.breakfast", "attributes.lunch", "attributes.dinner", "attributes.latenight", "categories"}

- Mison builds for each object a *structural index* that pinpoints field separators (":") in the object as well as element separators ("") in arrays
	- One bitmap per nesting level
	- One bit per character of the input string
- Mison uses this index to quickly locate fields
- Index construction time + index use time < parsing time with FSM parsers
	- Heavy use of SIMD vectorization + bitwise parallelism

Word: {"id" :"id:\"a\"","reviews" :50,"a  $Structural$   $\cdot$   $\cdot$  0000010000000000000000000000100000 L1 ':' bitmap: 00000100000000000000000000100000 L2 ':' bitmap: 00000000000000000000000000000000 • The structural index is great, but by relying on it the parser has still to analyze all fields

#### Another Mison key idea

- Speculative parsing
	- Making guesses about the position of required fields
- Another data structure
	- The Pattern Tree

#### Sample Dataset

```
{"id":"id:\"a\"", "reviews":50,
 "attributes":{"breakfast":false, "lunch":true,
               "dinner":true, "latenight":true},
"categories":["Restaurant", "Bars"], "state":"WA", "city":"seattle"}
{"id":"id:\"b\"", "reviews":80,
"attributes":{"breakfast":false, "lunch":true,
               "latenight":false, "dinner":true},
"categories":["Restaurant"], "state":"CA", "city":"SF"}
{"id":"id:\"c\"", "reviews":120,
"attributes":{"delivery":true, "lunch":true,
               "dessert": true, "dinner":true},
"categories":["Restaurant"], "state":"NY", "city":"NY"}
```

```
{"id":"id:\"d\"", "name":"Alice", "age":40, "favorites":30}
{"id":"id:\"e\"", "reviews":70,
"attributes":{"breakfast":true, "lunch":true,
               "dinner":true, "latenight":false},
"categories":["Restaurant", "Brunch"], "state":"CA", "city":"LA"}
```
## Sample Queries and Pattern Trees

#### **Oueries**

{"reviews", "city", "attributes.breakfast", "attributes.lunch", "attributes.dinner", "attributes.latenight", "categories"}

Pattern Trees

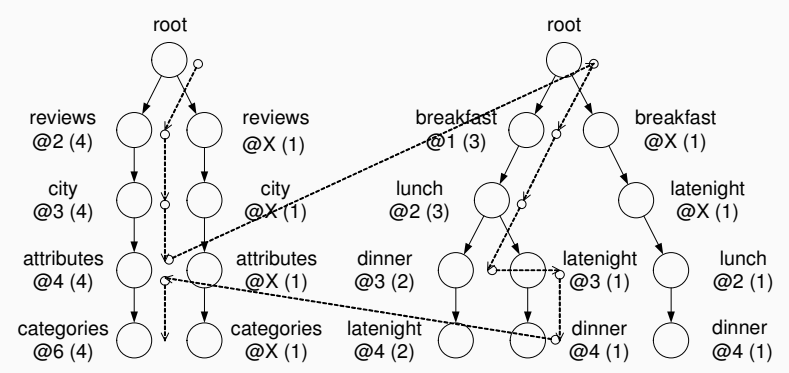

Pattern trees for the root field and for the "attributes" field  $59$ 

## Parsing Example

#### New Object

```
{"id":"id:\"f\"", "reviews":20,
"attributes":{"breakfast":true, "lunch":true,
               "latenight":true, "dinner":true},
"categories":["Restaurant", "Brunch", "Bars"],
"state":"IL", "city":"chicago"}
```
#### **Queries** Searching for: "attributes.breakfast", "attributes.lunch", "attributes.dinner", "attributes.latenight"

#### Guesses

The guesses for attributes.breakfast and attributes.lunch are trivial

## Parsing Example

#### New Object

```
{"id":"id:\"f\"", "reviews":20,
"attributes":{"breakfast":true, "lunch":true,
               "latenight":true, "dinner":true},
"categories":["Restaurant", "Brunch", "Bars"],
"state":"IL", "city":"chicago"}
```
#### **Oueries** Searching for: "attributes.breakfast", "attributes.lunch", "attributes.dinner", "attributes.latenight"

#### Guesses

The first guesses for attributes.dinner and attributes.latenight are wrong: @3 and @4

Mison has to inspect the second pattern to find a correct guess: @4 and @3

• A two-step process

# **Training**

- Mison starts parsing JSON objects through the *Basic Parser*
- The *Index Builder* creates a structural index per object and the *Basic Parser* answers user queries
- Objects are used for creating the pattern tree

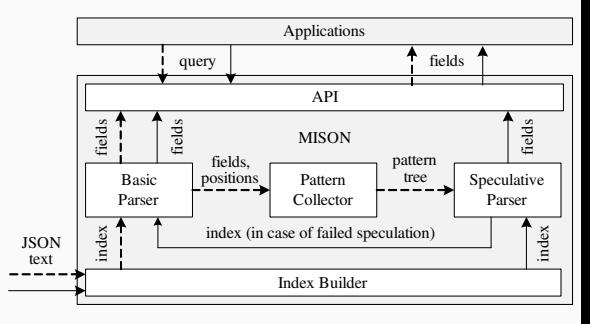

Parsing process architecture

"categories": "Brunch", "Brunch", "Brunch", "state": "CA", "city": "los angels"; "los angels"; "los angels"; "l<br>"los angels"

## Speculative parsing

- After a given number of objects, the Index Builder is still used for creating the structural index
- The *Speculative Parser* answers user queries by making guesses about the position of queried fields
- Only if all the guesses are wrong, Mison resorts to the Basic Parser

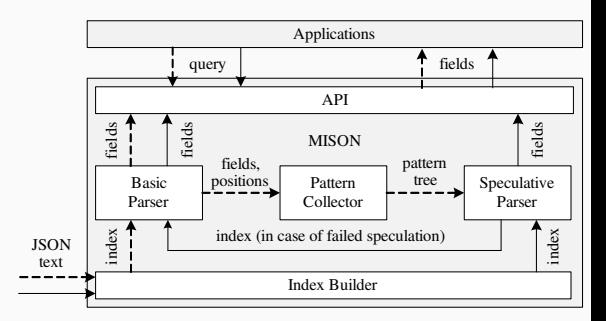

Parsing process architecture

"categories": "Brunch", "Brunch", "Brunch", "Brunch", "Brunch", "Brunch", "Brunch", "IL", "Chicago"; "Chicago"
- One index per object
- Each index has one bitmap per nesting level and records the position of ":"
	- Quickest way to spot the location of a field
	- Built by using SIMD and bitwise parallelism
- Since bitmaps are leveled, no need to parse a nested object if one is interested in top level fields only
	- Just a way to parse JSON objects in a BFS style
- Each object is analyzed for creating a structural index.
- The first *n* objects are used to train the *speculative* parser
- During the training phase, common object patterns are summarized in the pattern tree
- An "horizontal" DataGuide
	- Nodes correspond to queried fields
	- Each node is endowed with its frequency as well as positional information
- One pattern tree for the root level
- One pattern tree for each object field
	- A field traversed by a path query and containing a nested object
- Field order is relevant
	- Mison guesses about the logical position of a field: the 3rd subfield of the 2nd root level field
- Fields that are not requested by the queries are just skipped
- To avoid size blow up, unfrequent patterns are pruned
- Mison looks for queried fields inside each top level object
- For each queried field, Mison makes a guess by inspecting the corresponding pattern tree
	- Patterns are inspected from left to right (from the most frequent to the least frequent one)
- The guess is just the logical position of the field
	- Translated into a physical position by using the structural index
- If the guess is wrong, Mison resumes inspecting the pattern tree
- When no correct guesses can be done, Mison resorts to basic parsing
	- Structural index only
- On-the-fly parsing
	- One time data analytics applications
	- Not the best choice for datasets that undergo multiple and/or iterative analysis
- Availability of SIMD instructions and access to SIMD registers
	- Virtualized environments
- It only supports collections of records

Future Opportunities

- In this tutorial we described so far
	- Several schema languages for JSON data
	- Tools for inferring schemas
	- Tools able to exploit implicit or explicit schema information
- In this very last section of the tutorial we discuss novel research opportunities that arise at the cross of different areas
	- Schema inference and ML
	- Schema-aware data cooking

# Schema Inference and ML

- When inferring a schema for a JSON data collection, there is always a trade-off between precision and conciseness
	- Implicit if it is hard-wired in the inference algorithm
	- Explicit if the algorithm can infer different kinds of schemas
- It is very hard to find such a good trade-off
	- Human-in-the-loop approach
	- Entropy-based approach [23]
- None of these solutions is really satisfactory

# Schema Inference and ML

- A human-in-the-loop approach
	- An initial schema is inferred
		- The most detailed or
		- The most concise
	- The user decides what parts should be collapsed/expanded
	- Tedious and time-consuming process
- Entropy-based approach
	- Unable to capture application access patterns
	- It relies on users' interviews
		- "Everybody lies" (Gregory House, M.D.)
- Can ML help us?

# Schema Inference and ML

- Learn how data are used inside user applications
	- Create more detailed schemas for frequently accessed data
	- Create more compact schemas for data rarely accessed
- Learn what are the value conditions that are mostly used
	- $\cdot$  Age >= 40
	- Introduce value dependent types (see Joi, for instance) that capture these conditions
- A step further
	- Avoid schema fusion (or schema inference at all) for data never accessed by the user workload
		- Data collections can be greatly heterogeneous

# Schema-aware Data Cooking

- JSON is awesome for exchanging data between applications
	- Self-describing
	- Flexible without the hassles of XML
	- Relatively close to nested relational
- JSON is terrible for data processing
	- Textual representation
	- No fast access to fields
- JSON data are usually "cooked"
	- Transformed in more efficient formats like
		- Parquet [9], Avro [6], Arrow [5], and many others
- Data cooking has an upfront cost that may be significant
	- Affordable when data are to be processed multiple times
- Data formats like Parquet also store basic schema information
	- Column names and basic type information
- Several opportunities

## Schema-aware Data Cooking

- Data cooking often requires one
	- To load JSON data in a system like Spark (and many others) and export them back in Parquet
		- Spark does the job of creating a schema
	- Or to design your own schema for the data
		- Apache NiFi
	- Or to exploit another format/schema language as a man in the middle

#### Streamline the process

- Scan the JSON file for inferring a schema and creating the Parquet representation
	- Need to find to right trade-off between different schema abstraction levels

#### References i

- [1] Apache Spark. http://spark.apache.org.
- [2] ECMAScript Language Specification, dec 1999. Third Edition.
- [3] The JSON Data Interchange Syntax, dec 2017.
- [4] Mongodb schema validation, 2019. Available at https://docs.mongodb.com/manual/core/schema-validation/.
- [5] Apache Arrow. https://arrow.apache.org.

## References ii

- [6] Apache Avro. https://avro.apache.org.
- [7] Apache Drill. https://drill.apache.org.
- [8] Apache Flink. https://flink.apache.org.
- [9] Apache Parquet. https://parquet.apache.org.
- [10] Couchbase auto-schema discovery. https://blog.couchbase.com/auto-schema-discovery/.

## References iii

- [11] JSON Schema language. http://json-schema.org.
- [12] Mongo DB. https://www.mongodb.com.
- [13] PostgreSOL. https://www.postgresql.org.
- [14] M. Armbrust, R. S. Xin, C. Lian, Y. Huai, D. Liu, J. K. Bradley, X. Meng, T. Kaftan, M. J. Franklin, A. Ghodsi, et al. Spark sql: Relational data processing in spark. In *Proceedings of the 2015 ACM SIGMOD international conference on management of data*, pages 1383–1394. ACM, 2015.

[15] M. A. Baazizi, H. Ben Lahmar, D. Colazzo, G. Ghelli, and C. Sartiani. Schema inference for massive ISON datasets. In *EDBT '17*, 2017.

[16] M. A. Baazizi, D. Colazzo, G. Ghelli, and C. Sartiani. Counting types for massive JSON datasets. In *Proceedings of The 16th International Symposium on Database Programming Languages, DBPL 2017, Munich, Germany, September 1, 2017*, pages 9:1–9:12, 2017.

[17] M.-A. Baazizi, D. Colazzo, G. Ghelli, and C. Sartiani. Parametric schema inference for massive json datasets. *The VLDB Journal*, pages 1–25, 2019.

[18] G. J. Bex, F. Neven, T. Schwentick, and K. Tuyls. Inference of concise dtds from XML data. In *VLDB '06*, pages 115–126, 2006.

[19] P. Bourhis, J. L. Reutter, F. Suárez, and D. Vrgoc. JSON: data model, query languages and schema specification. In *PODS '17*, pages 123–135, 2017.

[20] T. Bray.

The JavaScript Object Notation (JSON) Data Interchange Format. Technical report, Internet Engineering Task Force (IETF), Dec 20017. Standards Track.

[21] D. Colazzo, G. Ghelli, and C. Sartiani. Typing massive json datasets. In *XLDI '12, Affiliated with ICFP*, 2012.

[22] M. DiScala and D. J. Abadi. Automatic generation of normalized relational schemas from nested key-value data.

In *SIGMOD '16*, pages 295–310, 2016.

[23] E. Gallinucci, M. Golfarelli, and S. Rizzi. Schema profiling of document-oriented databases. *Inf. Syst.*, 75:13–25, 2018.

## References vii

[24] M. N. Garofalakis, A. Gionis, R. Rastogi, S. Seshadri, and K. Shim. XTRACT: A system for extracting document type descriptors from XML documents. In *SIGMOD '00*, pages 165–176, 2000.

[25] R. Goldman and J. Widom. Dataguides: Enabling query formulation and optimization in semistructured databases.

In *VLDB'97*, pages 436–445, 1997.

[26] T. S. Labs.

Studio 3T, 2017.

Available at https://studio3t.com.

[27] Y. Li, N. R. Katsipoulakis, B. Chandramouli, J. Goldstein, and D. Kossmann. Mison: A fast JSON parser for data analytics. *PVLDB*, 10(10):1118–1129, 2017.

[28] S. Nestorov, S. Abiteboul, and R. Motwani. Extracting schema from semistructured data. In *SIGMOD '98*, pages 295–306, 1998.

[29] F. Pezoa, J. L. Reutter, F. Suarez, M. Ugarte, and D. Vrgoč. Foundations of json schema.

In *WWW '16*, pages 263–273, 2016.

[30] S. Scherzinger, E. C. de Almeida, T. Cerqueus, L. B. de Almeida, and P. Holanda. Finding and fixing type mismatches in the evolution of object-nosql mappings.

In *Proceedings of the Workshops of the EDBT/ICDT 2016*, 2016.

[31] P. Schmidt.

#### mongodb-schema, 2017.

Available at https://github.com/mongodb-js/mongodb-schema.

[32] L. Wang, S. Zhang, J. Shi, L. Jiao, O. Hassanzadeh, J. Zou, and C. Wangz. Schema management for document stores. *Proc. VLDB Endow.*, 8(9):922–933, May 2015.